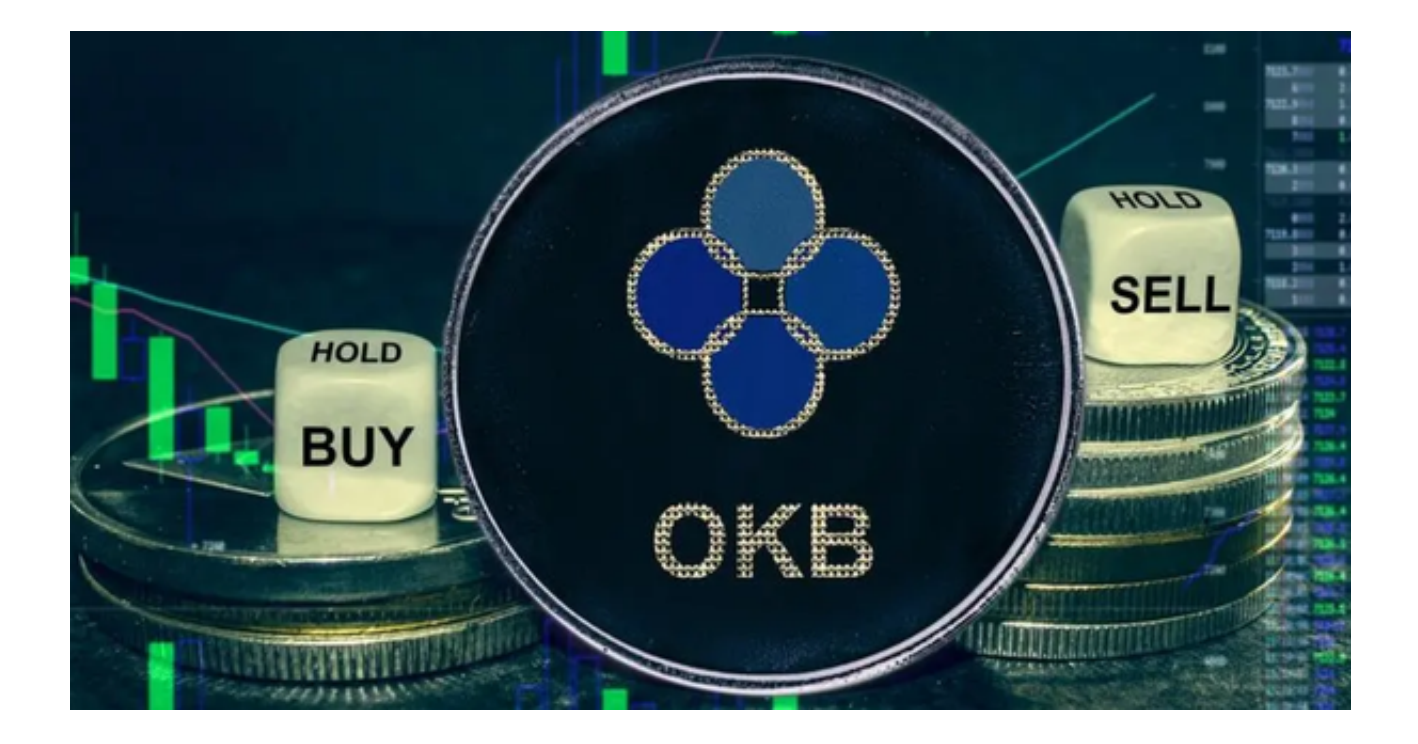

 OK币作为近年来崭露头角的数字货币,拥有良好的市场流动性和广泛的接受度。 它的设计初衷就是为了解决传统数字货币的安全性和效率问题,因此在很多高级交 易者和初学者中都有很高的受欢迎度。

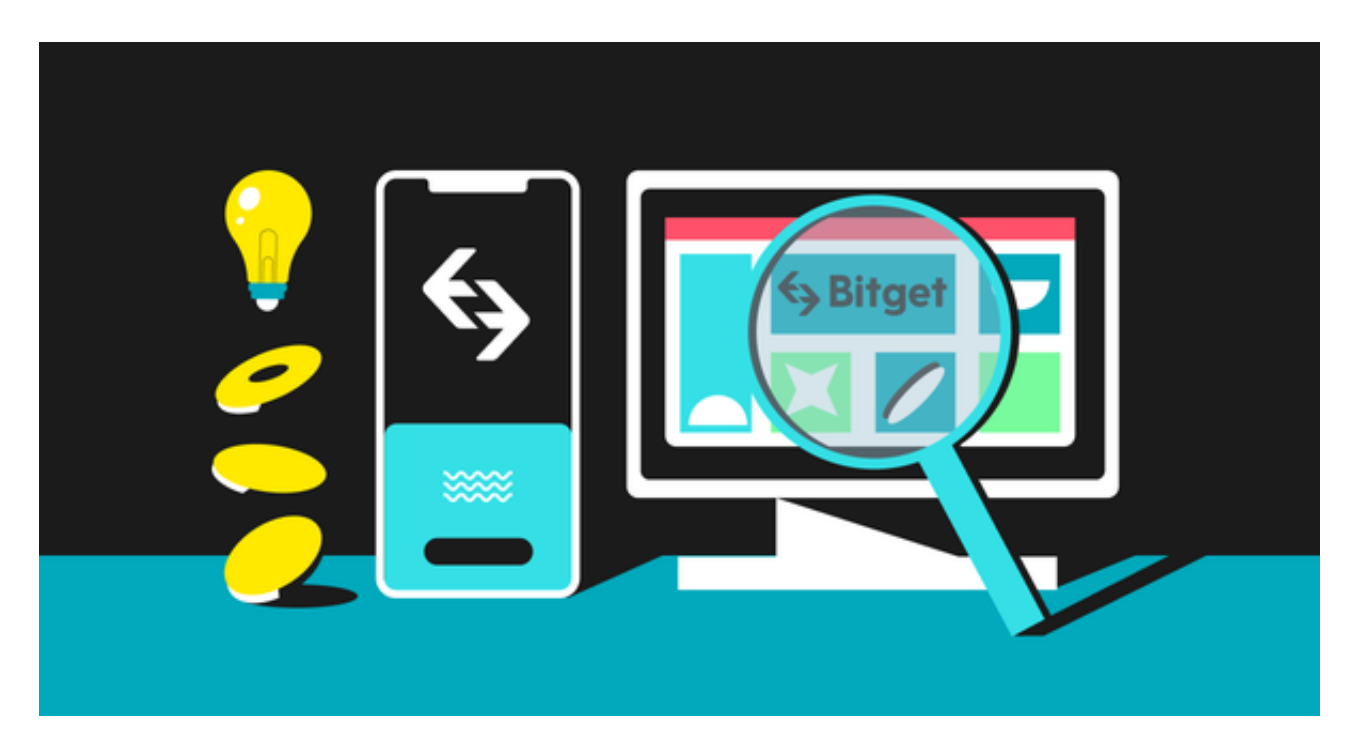

 随着市场的日益繁荣,OK币的交易量和价格都呈现出稳定上涨的趋势。如何确保 交易的安全性和高效性成为众多投资者的关注焦点。

**智行理财网** OK币安全交易平台 安全交易平台Bitget如何交易OK币?

 在OK币交易市场中,投资者通常会面临两个方面的问题:一是交易的安全性,二 是交易的效率。交易市场本身的安全措施并不足以完全避免风险,投资者还需要借 助一些专业的交易工具,以实现更加安全、高效的交易。

这时, Bitget APP就成为投资者的一个很好的选择。Bitget是全球领先的数字货 币交易平台,提供包括现货交易、期货交易、杠杆交易在内的多种交易模式。与其 他平台相比,Bitget在交易安全性、交易效率和客户服务方面都有着显著的优势。

 交易安全性是Bitget的一大亮点。平台利用先进的加密技术和多重验证机制,确保 用户资产和数据的安全。此外,Bitget还提供了冷存储解决方案,将大部分用户资 产存储在离线环境中,从而大大减少了被黑客攻击的风险。

交易效率也是Bitget的一大优势。通过优化的交易算法和高性能的交易引擎, Bitg et能够提供快速、准确的交易执行。这不仅提高了交易的流畅性,也增加了投资者 在高波动市场中获利的机会。

那么,如何使用Bitget APP交易OK币呢?

 下载与安装:首先,您需要在您的移动设备上下载并安装Bitget APP。您可以在官方网站找到相关下载链接。

注册与登录:下载安装完成后,打开APP,按照提示进行注册并登录。

 资金充值:为了开始交易,您需要先将您的数字货币或法币充值到Bitget APP的 账户中。在"资产"选项中选择"充值",然后选择OK币,按照提示进行操作。

开始交易: 充值完成后, 您可以在"市场"选项中找到OK币的交易对。点击进入 后,您可以看到实时的交易图表和深度图。在此页面中,您可以进行买入或卖出操 作。

 设置止损止盈:为了保障您的资金安全,建议在进行交易前设置止损和止盈价位 。这样可以在市场发生不利变动时及时止损,或在达到预期盈利时及时卖出。

 完成交易:完成您的买卖操作后,您可以在"资产"选项中查看您的持仓情况和 交易记录。